1. پوشه جدیدی به نام متقاضی ایجاد گردد.

| Favorites<br>57             | ×<br>Name    | Date modified     | Type        |
|-----------------------------|--------------|-------------------|-------------|
| Desktop                     | انكتر محمودى | 9/30/2020 2:20 PM | File folder |
| <b>Downloads</b>            |              |                   |             |
| Recent Places               |              |                   |             |
| Libraries<br>$\blacksquare$ |              |                   |             |
| Documents                   |              |                   |             |
| ۳Ţ<br>Music                 |              |                   |             |
| Pictures                    |              |                   |             |
| <b>Videos</b><br>H          |              |                   |             |

۲. برای هر ماده آیینiامه یک پوشه به نامهای ماده ۱، ماده ۲، ماده ۳ ،ماده ۴ ایجاد شود. گزارشنامه علمی متقاضی شـامل کلیـه

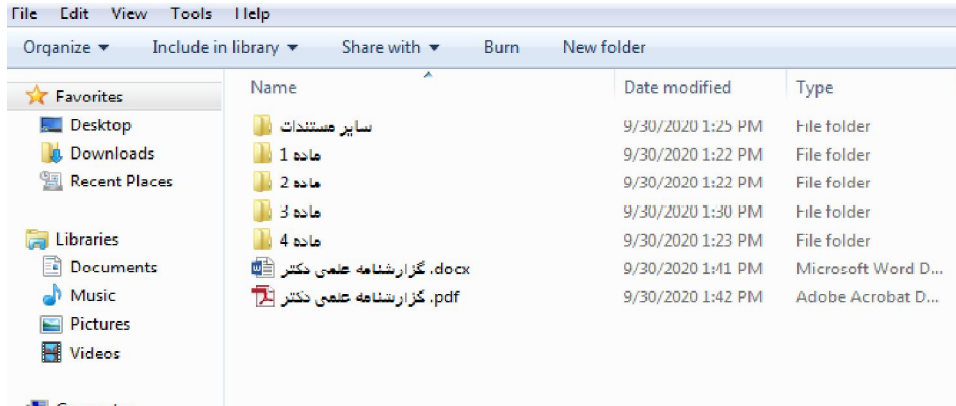

کاربرگ های ارتقاء مرتبه و یا تبدیل وضعیت کاملاً مطابق با محتویات پرونده در یک فایل ورد و پی دی اف اضافه گردد.

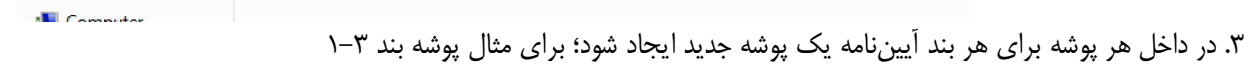

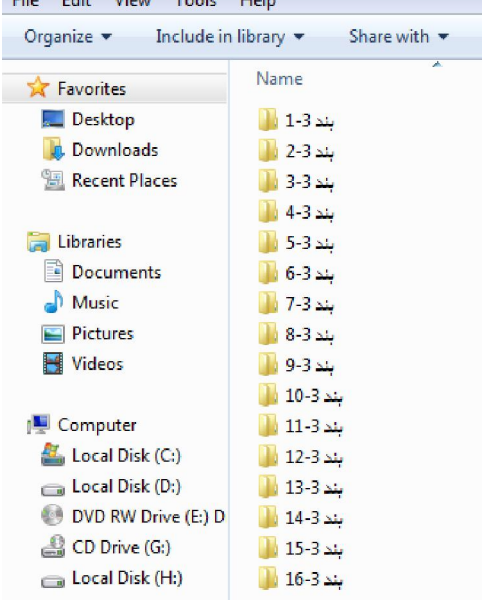

۴. در داخل پوشه بند ۳-۱ برای هر مقاله یک پوشه جدید به ترتیب از عدد ۱ ایجاد نمایید. مقـالات بایـد بـه ترتیـب سـال چاپ (از قدیم به جدید) ثبت شود.

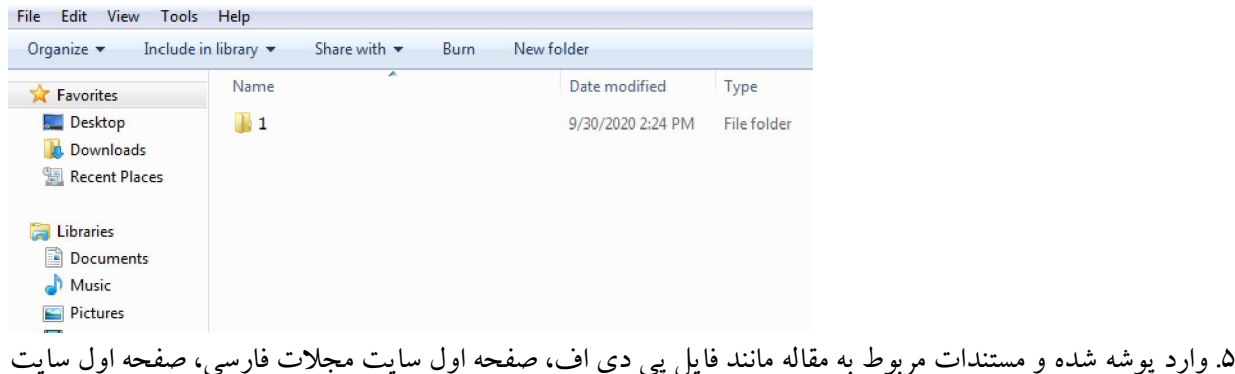

مجلات خارجی، مستندات مربوط به نمایه مجله،فرم تکمیل شده شناسه مقالات بند ۳-۱ و ضریب تاثیر و چارک مجله را کیبی نمایید.(برای هر مقاله باید پوشه جدید ایجاد شده و مستندات مربوط به هر مقاله در پوشه مربوطه قرار داده شود.)

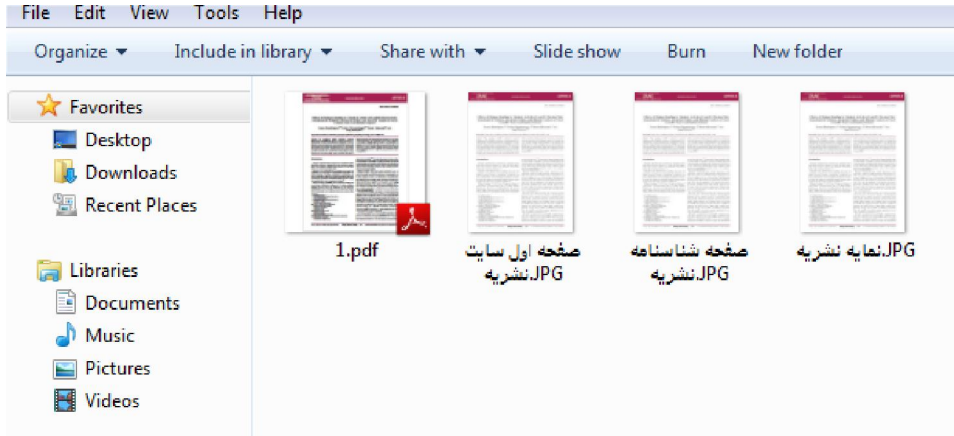

به ترتیب مقرر در بندهاي مذکور براي هریک از بندهاي مواد چهارگانه عمل نمایید و مسـتندات مربـوط بـه همـان بنـد را اسکن نموده و در پوشه مربوطه قرار دهید برای مثال در خصوص طرحهـا (بنـد ۳-۸)، فایـل پـی دی اف گـزارش طـرح، قرارداد مربوطه، موافقت موسسه با طرحهای خارجی و خاتمه طرح، اسکن و در پوشه مربوطه قرار داده شود. ۶. در پوشه سایر مستندات، سه پوشه به نامهای احکام کارگزینی، مدارک تحصـیلی و مـدارک شناسـایی ایجـاد نمـوده و .مستندات مربوطه را در داخل پوشه قرار دهید

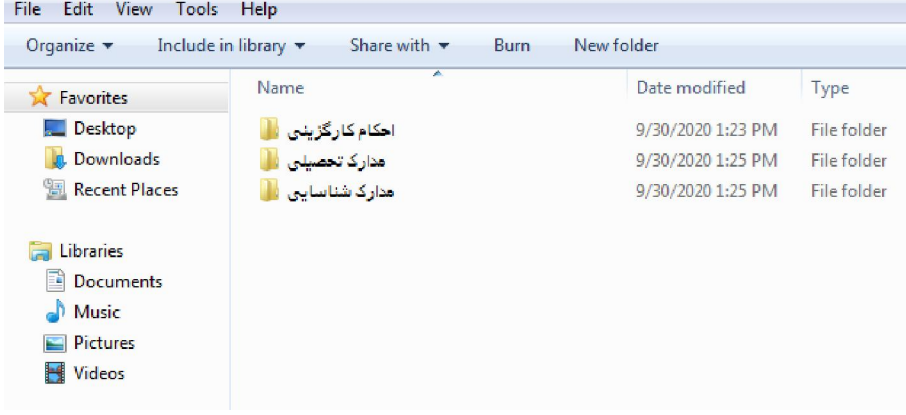

۷. کلیه متقاضیان محترم نسبت به تکمیل دو فرم زیر درخصوص مقالات اقدام فرمایند.

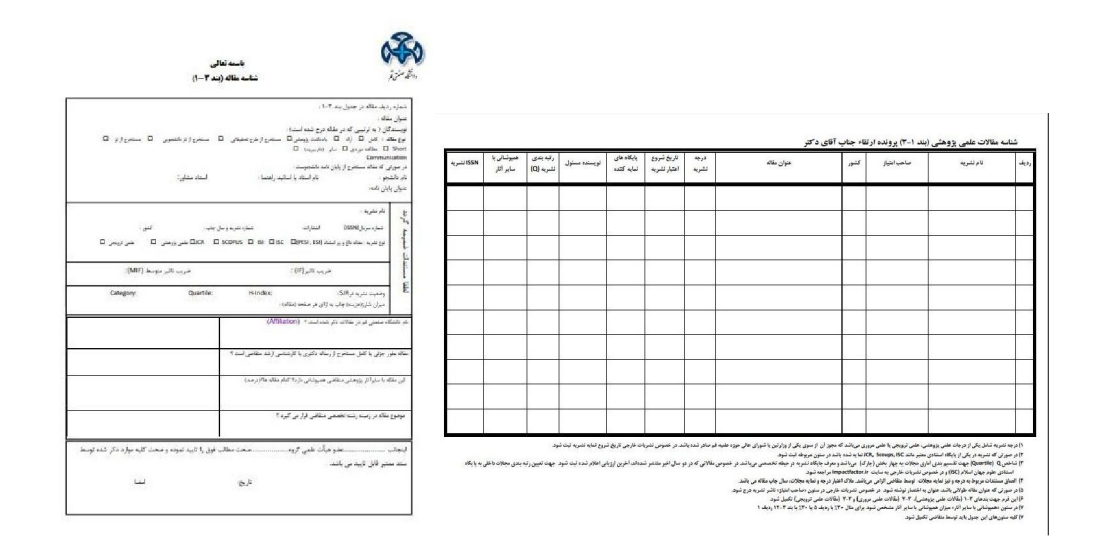

۸ خواهشمند است انتهای سی دی را نبندید تا در صورت لزوم قابلیت اضافه کردن مستندات و مدارک را داشته باشد.

باتشکر